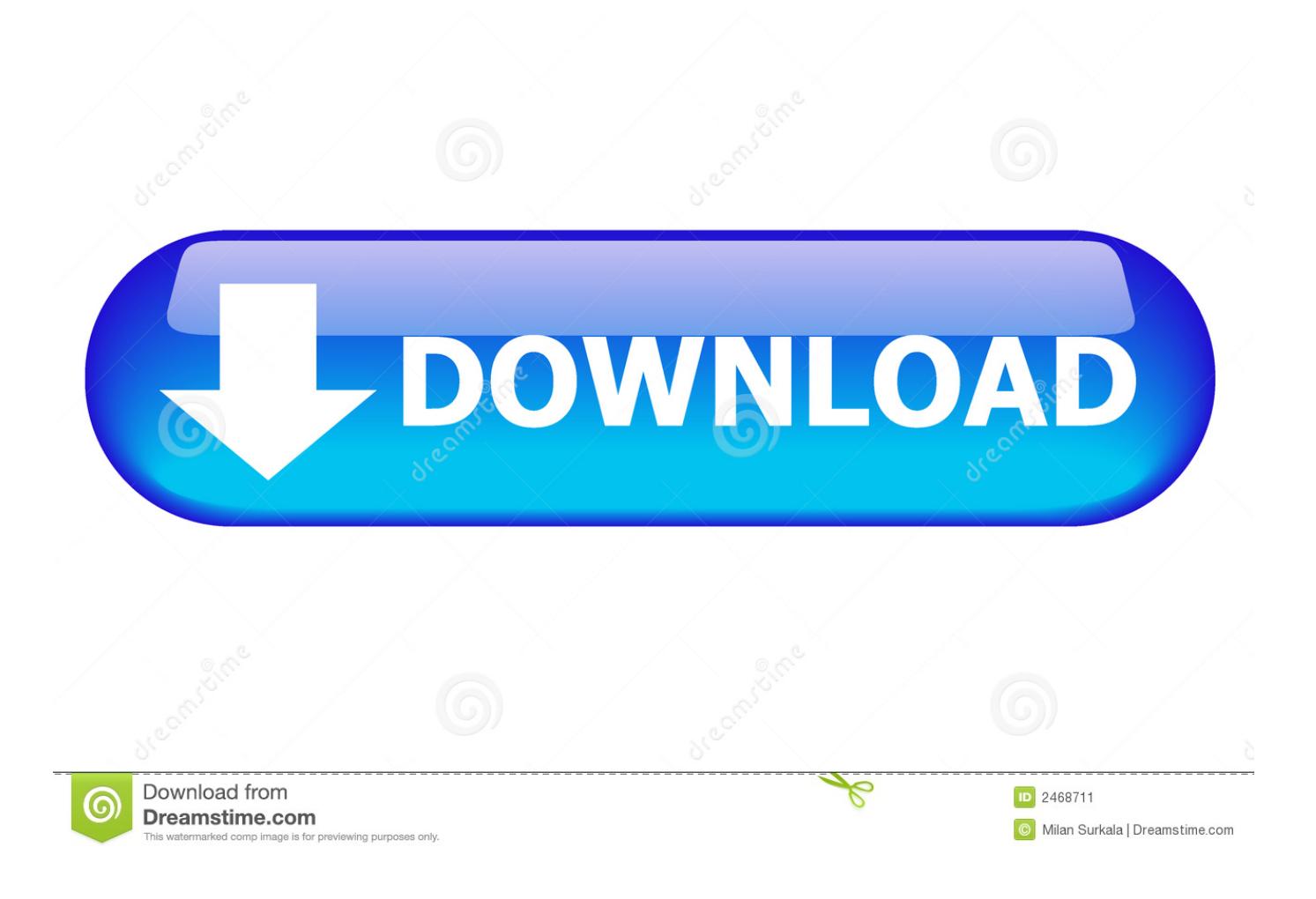

[Does Excel For Mac 365 Have Quick Analysis Tool](https://blltly.com/1vh57v)

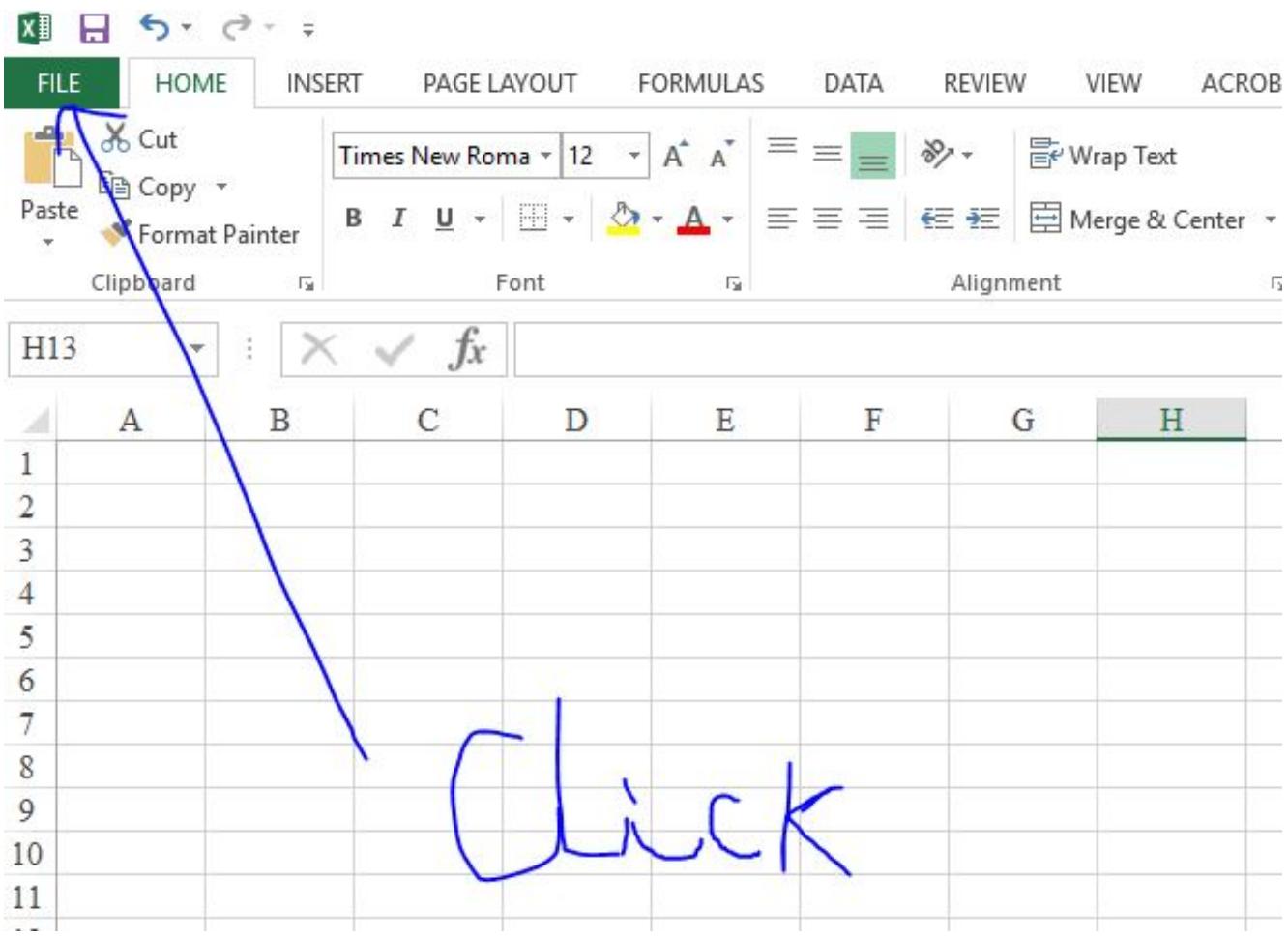

[Does Excel For Mac 365 Have Quick Analysis Tool](https://blltly.com/1vh57v)

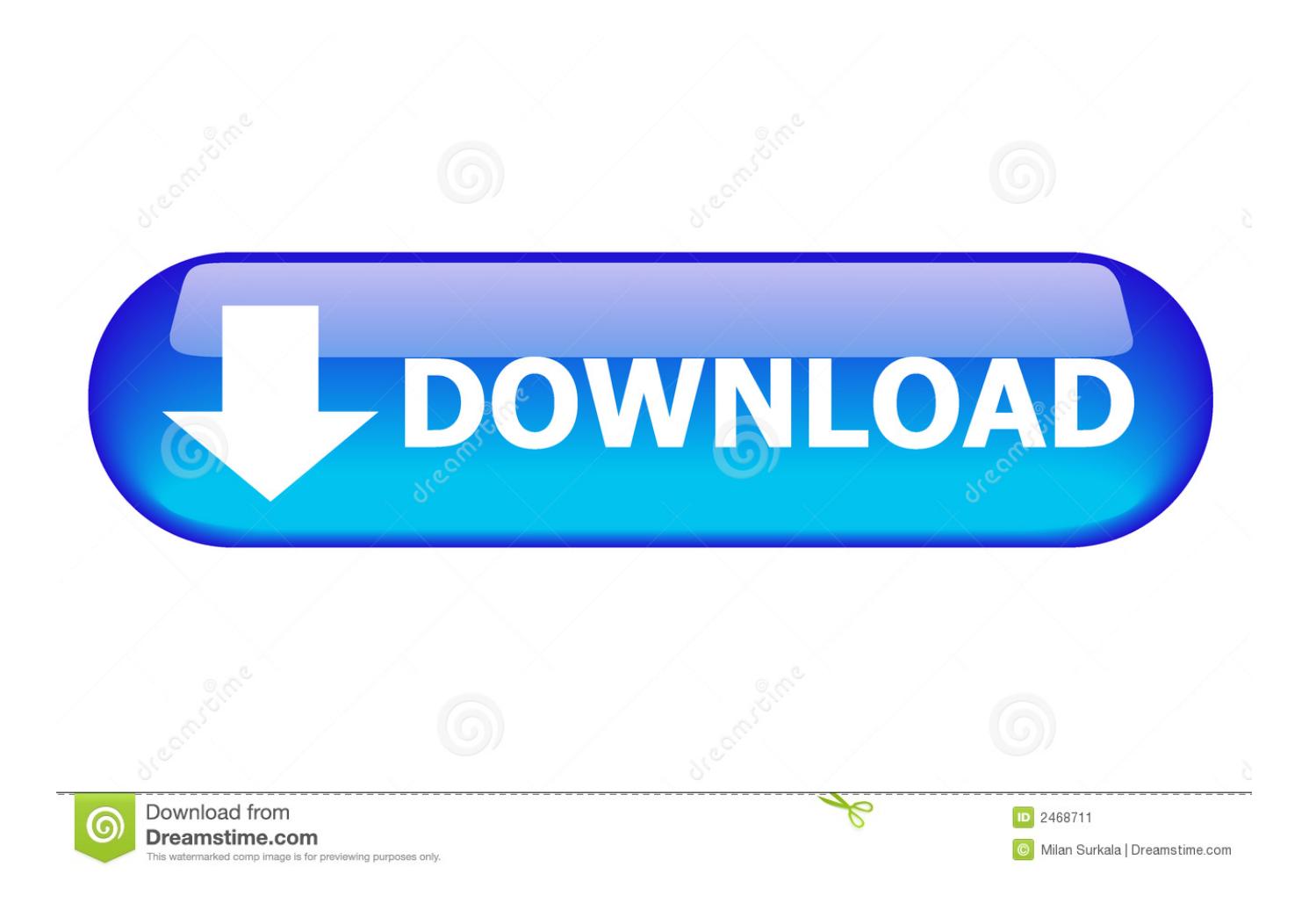

For more Microsoft Applications Training information visit www directionstraining.. While Office 2016 for Mac now sports the look of its Windows companion and also includes many of the same features of the Windows version, it's still lacking some power-user features like Excel's Quick Analysis tool.. Note that each icon is a button/link to a submenu that provides more options (the selected icon turns dark green and bold).. Apr 18, 2013 When you select a range of data, Quick Analysis appears in the lower-right corner of your data set: Click it and you'll see options for converting your data into visual forms: charts, tables, sparklines, and formatting.

You'll find options for Power Queries; Data Models; Reports; Pivot Tables; One-Click Forecasting; and some new, one-button workbook sharing through Power BI for creating and using interactive reports and dashboards.

After you've completed your spreadsheet or table, select the entire range Does Excel For Mac 365 Have Quick Analysis Tool In ExcelNote the lightning worksheet icon at the bottom right corner of the range: Click this icon, and a popup menu appears that displays a half-dozen options for what to do with this data.. com or call 1-855-575-8900 I've just started exploring Excel 2016 As one of the tentpole applications for the new, it has a raft of new features for lucky upgraders.. Office 365 subscriptions start for as little as \$69 99 per year, and Microsoft notes that a standalone (non-subscription) version will be available later this year.. Quick analysis tools Quick analysis tools are a real timesaver, nudging you in the right direction with your data.. New charts Excel has six new charts to show off to your clients and colleagues It's still an easy process to create them, too: Just highlight the database table, select Insert > Recommended Charts, then choose one from the pictured samples.

Whatever data you need to process, chances are someone created an Excel app for it.. It can also be accessed by typing Ctrl + Like it or hate it, Microsoft Office is the standard office suite used by companies around the world.. How to Write MAC Address of Your Motherboard Please open the chassis and you can find a white sticker at the edge of board with 12-digit MAC ID.. Be Sociable, Share This!

\*\*For models with dual LAN please enter both MAC addresses, with a space in between: C: >mac c [mac ID1] [mac ID2].. The venerable software company today announced the release of Office 2016 for Mac, which is available immediately to Office 365 subscribers.. Then extract the tool to a MS-DOS bootable USB flash drive and boot to the stick, key in as follow: C: >mac c [mac ID] If it runs successfully, it will go back to driver letter with MAC information without error like below: MAC: XXXXXXXXXXXX SUM: XX C: > \*For early models, please flash the MAC address with MAC Address Writer V1.. Take a closer look with me and see what you think Major database enhancements The database enhancements alone—which include merging some of the previous Add-On programs such as Power Pivot and Power Query—more than justify the upgrade.. 17F Ftp z170 tool for dos mac address Does Excel For Mac 365 Have Quick Analysis Tool In ExcelPower Pivot is one of Excel's power tool add-ins Power Up Excel with 10 Add-Ins to Process, Analyze & Visualize Data Like a Pro Power Up Excel with 10 Add-Ins to Process, Analyze & Visualize Data Like a Pro Vanilla Excel is amazing, but you can make it even more powerful with add-ins.. Use this chart data to decide where to assign your resources. Format In this tab, you'll find a preview of the most useful options of conditional formatting.. We'll delve deeper into the new charts in an upcoming column, but here are two to whet your appetite: Pareto sorts the bars by highest first and shows which bars have the biggest impact or highest return. e10c415e6f